## **LAS TIC COMO HERRAMIENTA INTEGRADORA EN LA ENSEÑANZA TRANSVERSAL DE LA GESTIÓN EMPRESARIAL.**

## **PORCENTAJE**

**Es el cálculo del tanto por ciento de una cantidad. Los porcentajes se calculan utilizando la ecuación: cantidad/total \* 100 ó cantidad/total = porcentaje (aplicando el Estilo Porcentual).**

**Hay dos cursos respectivos: Décimo "A" y Décimo "B", cada curso tiene un total de estudiantes, de los cuales hay varios APROBADOS y otros DESAPROBADOS. En la columna de PORCENTAJE APROBADOS y PORCENTAJE DESAPROBADOS 1 y 2 (Ver Tabla A) vamos a observar la fórmula que se aplica en cada una de ellas para obtener el porcentaje de APROBADOS y DESAPROBADOS de cada curso.** 

**En las dos columnas de PORCENTAJE DESAPROBADOS 1 y PORCENTAJE DESAPROBADOS 2, analice las fórmulas, tienen el mismo resultado pero las fórmulas cambian.**

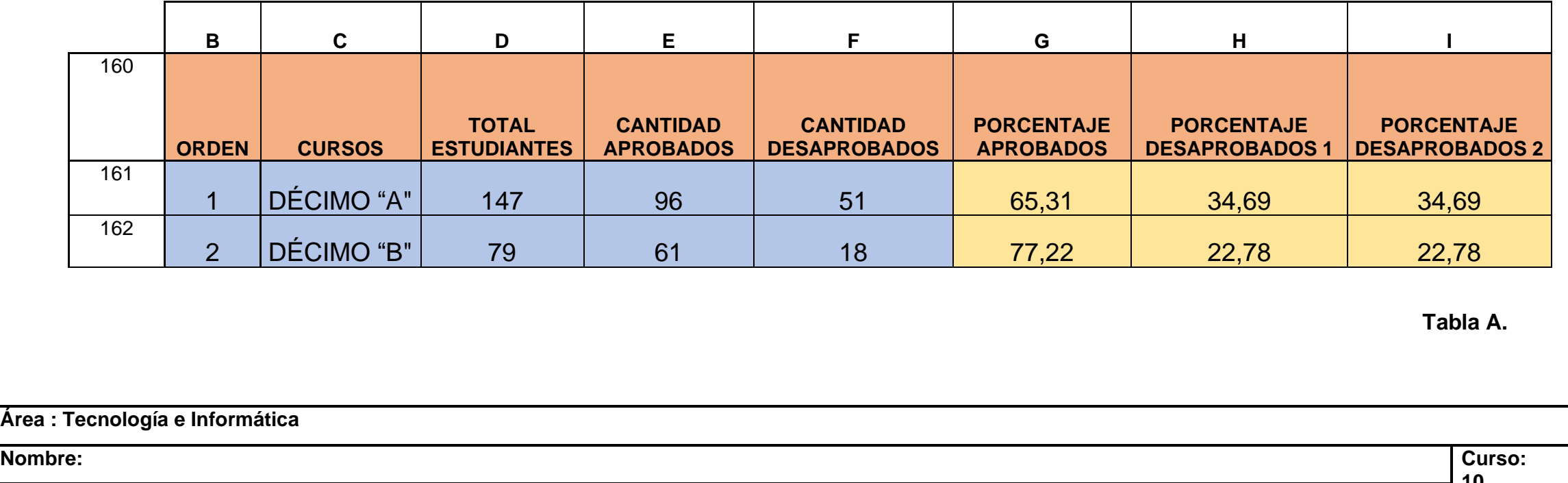

**10\_\_\_\_\_\_ Periodo: Fecha: Enseñanza:** Retroalimentación de Porcentajes. **No. 01 Pág.**

## **PORCENTAJE**

## **FÓRMULAS DEL EJERCICIO DE LA TABLA A.**

**= CANTIDAD DE APROBADOS / TOTAL DE ESTUDIANTES \* 100**

**CURSO DE DÉCIMO "A":** 

**PORCENTAJE APROBADOS: = E161 / D161 \* 100**

**PORCENTAJE DESAPROBADOS 1: =100 – G161**

**PORCENTAJE DESAPROBADOS 2: = F161 / D161 \* 100**

**CURSO DE DÉCIMO "B":** 

**PORCENTAJE APROBADOS: = E162 / D162 \* 100**

**PORCENTAJE DESAPROBADOS 1: =100 – G162**

**PORCENTAJE DESAPROBADOS 2: = F162 / D162 \* 100**

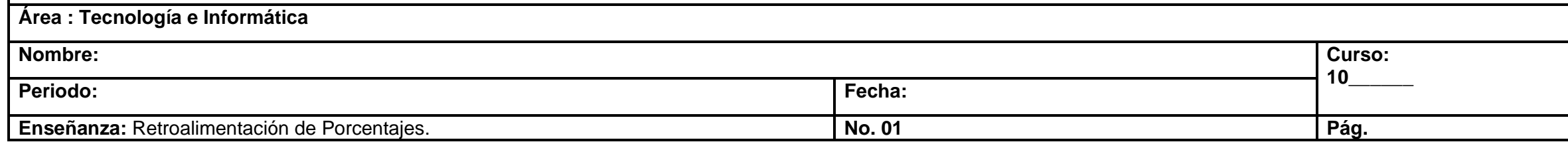